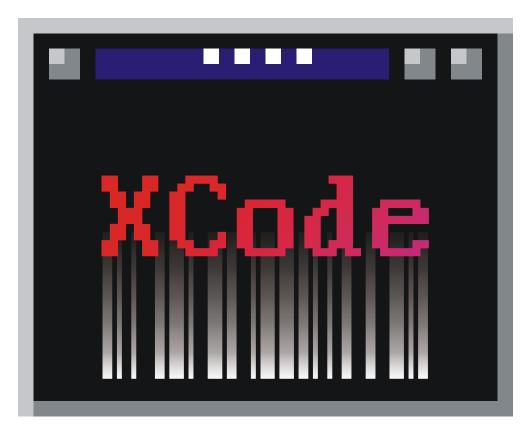

Version 1.0

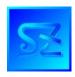

# (C) 2002-2009 Simone Zanella Productions All rights reserved.

# WARNING - SERIALIZED COPY

The software xCODE® is copyrighted and its usage is conditioned upon the acceptance by the user of the licence contract, which clearly states when and how the software can be used. **Under no circumstances the software should be distributed or transmitted to a third party in violation of the licence contract. Since every copy of the product is serialized, SZP is always able to determine the exact origin of an unauthorized copy thus individuating the original licensee, who will be prosecuted to the full extent for the violation of copyright and of the licence contract.** 

# **SUMMARY**

| INTRODUCTION                                 | 5  |
|----------------------------------------------|----|
| INSTALLATION                                 | 7  |
| PATCODE                                      | 9  |
| Features                                     | 9  |
| Command line parameters                      | 9  |
| Using script files                           | 13 |
| QRASTCOD                                     | 15 |
| Features                                     | 15 |
| Command line parameters                      | 15 |
| Using script files                           | 20 |
| BCODE                                        | 21 |
| Features                                     | 22 |
| Command line parameters                      | 22 |
| Using script files                           | 25 |
| FEATURES FOR DIFFERENT SYMBOLOGIES           | 27 |
| Code 39                                      | 27 |
| Code 93                                      | 27 |
| Interleaved 2 of 5 (0 padded or NULL padded) | 27 |
| Industrial 2 of 5                            | 27 |
| 5 bars 2 of 5                                | 28 |
| 3 bars Matrix 2 of 5                         | 28 |
| BCD Matrix 2 of 5                            | 28 |
| MSI                                          | 28 |
| EAN13                                        | 28 |
| EAN 8                                        | 28 |
| UPC A                                        | 29 |
| UPC E                                        | 29 |
| Codabar/Monarch                              | 29 |

| Code 128                      | 29 |
|-------------------------------|----|
| REMARKS ON ANTIVIRAL PACKAGES | 31 |
| SOFTWARE LICENCE AGREEMENT    | 33 |

#### Introduction

xCODE® is a software package including three Ms-Dos executables for directly printing bar codes on several kind of printers. The supported printers are:

- o PCL 4 laser compatibles (e.g. HP LaserJet family)
- o PCL 5 laser compatibles or better (e.g. HP LaserJet 4, 5, 6 families)
- o Epson-LX compatibles
- o Epson-LQ compatibles
- o IBM Proprinter II compatibles

All generators can create barcodes in the following symbologies:

- o Code 39
- o Code 93
- o Interleaved 2/5 ('0'-padded on the left)
- o Interleaved 2/5 (NULL-padded on the right)
- o Industrial 2/5
- o 5 Bars 2/5
- o 3 Bars 2/5
- o BCD Matrix 2/5
- o MSI
- o EAN-13
- o EAN-8
- o UPC-A
- o UPC-E
- o Codabar/Monarch
- o Code 128

The bar codes created following the directions in this manual can be read with traditional instruments, such as optical pen, CCD readers and laser scanners.

All barcode generators can be interactively configured and the settings can be saved inside the executable or to an external file.

The codes to be printed can be specified on the command line or inside a script file.

The properties of the barcodes, such as large/narrow bar width, symbology, check digit, positioning, readable text, can be modified by the user.

The check digit, which is always needed for a few symbologies (such as Code 128 and EAN/UPC family), recomended for others (Interleaved 2/5) or optional (e.g. Code 39), is calculated with a different algorithm for each symbology and is determined from the contents being encoded; it supplies the decoder with an additional information that can be used to determine if the barcode was interpreted correctly, thus increasing the degree of security.

Every symbology is characterized by a few features, the most important of which are:

- o alphabet every symbology admits digits 0 to 9; a few symbologies let you use alphabetic characters and special characters, others include the full ASCII set;
- o length fixed or variable, limited only by the size of the resulting symbol;
- o compactness the same contents, expressed in different symbologies, create symbols of different lengths; moreover, a few symbologies, given the same length of text to be encoded, create bar codes of different size; this is because these symbologies optimize the information in different ways, depending on both contents and disposition (e.g. Code 128);
- o security a few symbologies should include a check digit, for being read with a high degree of security (e.g. Interleaved 2/5); more complex symbologies make use of bars of different

thickness, thus it is necessary that both printing and reading devices can handle them correctly.

The field of application very often determines the symbology which should be used.

### Installation

To speed up execution, copy the file(s) needed to your hard drive. If necessary, it is possible to run the generators from cd-rom; in this case, it will not be possible to modify default values.

To obtain the list of the main options for each generator, type the name of the executable without any parameter: a short summary of options will be printed to screen, with the default values between [brackets]; for the full list of options, read the rest of this manual.

If you specify the parameter SETUP when invoking the generator, it will be possible to set the features of your printer and change default values for many options.

#### **Patcode**

PATCODE.EXE is a barcode generator designed for the maximum performance on the latest laser printers: the bar codes are sent using 300-dpi user defined patterns, and this results in lesser bytes to be sent to printer (compared to raster graphics) and faster printing times.

PATCODE works on HP LaserJet IIIP and LaserJet 4-6 families, and with all the printers PCL-5 compatible that allow user defined patterns.

Since PATCODE redefines by default the user pattern with ID 1, if you are printing without additional escape sequences (option Nx), avoid using user pattern 1, or specify a new ID by setting x in Nx as needed.

#### **Features**

The main features of this generator are:

- barcode printing, with support for full set of characters, in the following symbologies: EAN-13, EAN-8, INDUSTRIAL, INDUSTRIAL 5 BAR, BCD MATRIX, MATRIX 3 BAR, MSI, INTERLEAVED, UPC-A, UPC-E, CODABAR/MONARCH, 39, 93, 128;
- o large and narrow bar width user selectable;
- o Interleaved 2/5 '0'-padded or NULL-padded;
- o user-selectable start letter for Codabar barcode (a/b/c/d);
- o check digit for all symbologies calculated according to standard algorithms;
- o MSI with single or double check digit;
- o barcodes can be printed without check digit, to use a different control algorithm;
- o human readable code can be printed in 4 alignments (left, right, center, following barcode) and can also be excluded:
- o multi-line text can be added above barcode and can be aligned to the left, to the right or centered;
- o possibility to print single barcodes, codes belonging to an interval and repeated codes, or a combination of these;
- o user selectabled barcode height (in mm);
- o print to any parallel port (LPT1-LPT2-LPT3), with or without stop at the end of the page, or to a file;
- o full page management: form feed, printable area, first code position, horizontal and vertical separation, number of labels per row, number of rows per page, horizontal and vertical compensation offset (to fix uneven label separation), HRC distance, text pitch;
- o barcodes can be printed in 4 directions (right to left, left to right, up-down, bottom-up);
- o configuration settings can be saved and restored from separate files, so that multiple configurations can be quickly selected;
- o script-file support, to overcome Ms-Dos command line length limit and to integrate the generator in other applications;
- o ability to print only the pattern for the barcode, without escape sequences for page settings and without HRC.

#### Command line parameters

All the following parameters can be specified in any order and without distinction between uppercase and lowercase, unless specified. All parameters, except C and L, have default values that can be saved and that are used if omitted or wrong.

E.g. default values: labels per row = 5, rows per page = 10

| D:15  | labels per row = 5, rows per page = 15 |
|-------|----------------------------------------|
| D6    | labels per row = 6, rows per page = 10 |
| D6:15 | labels per row = 6, rows per page = 15 |

| Syntax   | Function                                   | Remarks                                     |
|----------|--------------------------------------------|---------------------------------------------|
| @name    | reads the setup stored in name.PAT and     | the setup file must have been previously    |
|          | replaces default values at the end of the  | saved with option '&' and must be in        |
|          | executable                                 | the same directory as the generator         |
| &name    | writes default setup values to name.PAT,   | 1 -                                         |
|          | that is created in the same directory of   | option '@'                                  |
|          | the generator                              |                                             |
| Cx[;s]   | specifies code to be printed               | it is possible to specify up to 10          |
|          |                                            | commands 'C'; for barcodes 39 and 128       |
|          |                                            | on the command line, the character '_'      |
|          |                                            | is automatically translated to blank; use   |
|          |                                            | a script file to print this character under |
|          |                                            | Code 128                                    |
| Cvvv[vo] | prints barcodes from x to y, with the      | it is possible to specify up to 10          |
| Cx:y[;s] | number of digits of y (if the codes are of |                                             |
|          | different lengths); y must be greater than | Commands                                    |
|          | x; if s is specified, s labels are skipped |                                             |
|          | before printing the y-x+1 barcodes in the  |                                             |
|          | interval                                   |                                             |
| Cx,n[;s] | prints code x for n times                  | it is possible to specify up to 10          |
| , , ,    |                                            | commands 'C'                                |
| Llabel   | specifies the text to be printed above the | it is possible to specify up to 10 'L'      |
|          | barcode                                    | commands; the labels follow the order       |
|          |                                            | of 'C' parameters; if the number of 'C'     |
|          |                                            | commands is greater than the number of      |
|          |                                            | 'L' commands, the last label specified is   |
|          |                                            | used also for the other 'C' commands;       |
|          |                                            | the label is case-sensitive – every         |
|          |                                            | character is allowed except for blank,      |
| 7        | toyt alignment above beneader y can be     | that must be replaced by '_'                |
| Zx       | text alignment above barcode; x can be:    |                                             |
|          | S left aligned                             |                                             |
|          | C centered                                 |                                             |
|          | D right aligned                            |                                             |
| Tx[+]    | specifies the symbology for barcodes; x    |                                             |
| [.]      | can range from 0 to 8, according to the    |                                             |
|          | following table:                           |                                             |
|          |                                            |                                             |
|          | x symbology                                | variant (with +)                            |
|          | 0 EAN-13                                   | 0+ EAN-8                                    |
|          | 1 INDUSTRIAL                               | 1+ INDUSTRIAL 5 BAR                         |
|          | 2 MATRIX 3 BAR                             | 2+ BCD MATRIX                               |
|          | 3 MSI (1 check digit)                      | 3+ MSI (2 check digits)                     |

|           | 4 INTEDLEAVED                             | 4. INTEDLEAVED                                                                      |
|-----------|-------------------------------------------|-------------------------------------------------------------------------------------|
|           | 4 INTERLEAVED                             | 4+ INTERLEAVED                                                                      |
|           | (NULL-padded)                             | ('0'-padded)                                                                        |
|           | 5 UPC-A                                   | 5+ UPC-E                                                                            |
|           | 6 CODABAR/MONARCH                         | 6+ *                                                                                |
|           | 7 39                                      | 7+ 93                                                                               |
|           | 8 128                                     | 8+ **                                                                               |
|           | Note: The parameter T modifies the        | * For $x = 6$ , it is possible to specify starting letter for Monarch barcode, that |
|           | on the line, while previous codes are     | is a, b, c or d, with the syntax: T6A, T6B, T6C e T6D.                              |
|           | generated according to the previous T     |                                                                                     |
|           | parameter or to the default (if missing). | ** Code 128 variant have check digit in                                             |
|           |                                           | readable text; the check digit is                                                   |
|           |                                           | substituted with '.' if it is a non-                                                |
|           |                                           | printable character, and can also be                                                |
|           |                                           | represented by a pair of digits.                                                    |
| Xx        | horizontal position for first label (mm)  | the distance is measured from the top                                               |
|           |                                           | left angle of the barcode                                                           |
| Yx        | vertical position for first label (mm)    | the distance is measured from the top                                               |
|           |                                           | left angle of the barcode                                                           |
| Ax        | barcode height (mm)                       | the height is for barcode only, without                                             |
|           |                                           | human readable text or label                                                        |
| Gx        | readable code (HRC) alignment; x can      |                                                                                     |
|           | have one of the following values:         |                                                                                     |
|           |                                           |                                                                                     |
|           | N no human readable code                  |                                                                                     |
|           | C centered                                |                                                                                     |
|           | D right-aligned                           |                                                                                     |
|           | S left-aligned                            |                                                                                     |
| _         | A following barcode                       |                                                                                     |
| J         | form feed at the end of printing          | PCL printers are built so that they don't                                           |
| 75        |                                           | feed paper if there is nothing to print                                             |
| F[+   -]  | stop at the end of page:                  | if only 'F' is specified (no '+' or '- ')                                           |
|           | + enables stop;                           | the current value is switched (enable if                                            |
|           | – disables stop.                          | disable and viceversa)                                                              |
| Sx        | parallel port                             | x can be 1, 2 or 3, depending on the port                                           |
|           |                                           | to print to                                                                         |
| Ufilename | redirect printing to filename             | if filename exists, the program asks the                                            |
|           |                                           | user if it is to be overwritten; if a                                               |
|           |                                           | directory with the same name exists or                                              |
|           |                                           | the file cannot be created, the program                                             |
|           |                                           | ends signaling the condition                                                        |
| Ox        | print direction; x can have the following | print direction allows to print barcodes                                            |
|           | values:                                   | vertically or horizontally; text and                                                |
|           |                                           | human readable code follow the same                                                 |
|           | 0 prints from left to right               | disposition. Actually, this parameter                                               |
|           | 1 prints bottom-up                        | changes the axis as showed on the left,                                             |
|           | 2 prints from right to left               | thus margins and coordinates should be                                              |
|           | 3 prints up-down                          | changed accordingly.                                                                |
|           |                                           |                                                                                     |

|          | $0 = \begin{array}{c} x \\ y \\ \end{array}$ $1 = \begin{array}{c} x \\ y \\ \end{array}$ $2 = \begin{array}{c} x \\ y \\ \end{array}$ $3 = \begin{array}{c} y \\ \end{array}$ |                                                                                                    |
|----------|----------------------------------------------------------------------------------------------------|----------------------------------------------------------------------------------------------------|
|          | $\bigvee x$                                                                                                    |                                                                                                    |
| Mxx:yy   | margins and printable area (mm)                                                                                                    | every laser printer can print only well inside the page: this option allows to specify the coordinates at which printable area starts, to match coordinates specified and actual coordinates; to obtain typical values for your printer, use the following parameters to print a barcode:  M0:0 X100 Y100 Then:  xx = dist. from left border – 100 yy = dist. from top border – 100 |
| Whh:vv   | horizontal/vertical separation (mm)                                                                                                    | the separation is the distance between                                                                                                    |
|          | 1 (11)                                                                                                    | two adjacent barcodes                                                                                                    |
| Der:rp   | number of labels per row, number of                                                                                                    |                                                                                                    |
| K[+   -] | rows per page check digit status: + enables check digit, - disables check digit                                                                                                | if only 'K' is specified (without + or –), check digit status is switched                                                                                                    |
| Px       | character pitch (1015)                                                                                                    | the pitch is the number of characters per inch; the higher the pitch, the smaller the character; only fixed-pitch fonts are allowed, because variable fonts do not obey pitch; this option must be combined with the following option I                                                                                                    |
| Id1:d2   | text distance from barcode (mm)                                                                                                    | when a different pitch or a different font is used, it is useful to change the distance between text and barcode; d1 is the distance between the bottom of the barcode and the bottom of the HRC; d2                                                                                                    |

|                |                                                                                                    | is the distance between the base of the label above the barcode and the top of the bars                                                                                                    |
|----------------|----------------------------------------------------------------------------------------------------|----------------------------------------------------------------------------------------------------|
| Ex             | split character for label (1255)                                                                                                    | this character is used to split the label<br>on several lines; the last line is printed<br>above the barcode, at a distance of d2<br>mm (see parameter I)                                                                                                    |
| Bwi:wb         | bar width (1/300 of inch); values in the range 1 to 16                                                                                                    | all barcodes are made of black bars and spaces of different widths; EAN/UPC/93 barcodes are made only of bars of width wi, the others are made of bars of width wi and wb, black and white; by changing the width of the bars, the barcodes are more compact, but they require a higher resolution for the reading device; by default, wb = wi * 2; changing the default could render the barcodes unreadable; if you use Bwi: the generator assigns to wb the value 2 * wi; if B:wb is specified, wi gets the default value |
| Hx:xx<br>Vy:yy | offset for horizontal (H) or vertical (V) re-alignment, values in mm; x and y can have any value in the range –5 to +5                                                                          | the offsets can be used to re-align                                                                                                    |
| Nx             | prints only the pattern for the code, without any additional escape sequences for page formatting, HRC or additional text. The parameter x can be used to specify user pattern ID (default = 1) | this parameter can be used to integrate<br>the printing of the barcode with a<br>generic PCL print; the result is:                                                                                                    |
| SE(TUP)        | change and save the default values for all parameters (except C and L) by using interactive menus                                                                                               |                                                                                                    |

# Using script files

In place of using parameters C and L, it is possible to specify all barcodes to be printed by using a script file.

A script file is a text file that is passed to PATCODE as a parameter in this way:

```
PATCODE +script [additional parameters..]
```

where script is the name of the file. It is possibile to specify other parameters, such as, for example, a setup file to be used; any command line parameter C and L is ignored.

PATCODE interprets only the lines in the script that begins with C, S, T, K or J (uppercase or lowercase), ignoring all other lines.

The syntax is the following:

| Pfilename     | sends the contents of filename to the parallel port                           |
|---------------|-------------------------------------------------------------------------------|
| Ccode[,label] | prints the code and the optional label at the current position; the label can |
|               | include any character, including space; thus, '_' is printed as is            |
| Snumber       | skips number labels                                                           |
| K[+   -]      | enables (+), disables (-) or switches the status of the check digit for the   |
|               | following codes                                                               |
| Tx[+   A-D]   | changes the symbology for the following barcodes (see T parameter for         |
|               | additional information)                                                       |
| J             | form feed; the next label becomes the first of the new sheet                  |

The function for printing file is available **only** in script files.

By using script files and setup files it is possible to pilot PATCODE from other applications, without the limitations on command line length imposed by Ms-Dos.

#### **Qrastcod**

QRASTCOD is a barcode generator designed to be used with PCL 4 and 5 printers; barcode printing is done by creating a raster image, of which only the first line is sent, followed by a series of empty delta-row lines; the efficiency is very good, even though PATCODE is normally more efficient; QRASTCOD, on the other side, can directly create (without resolution enhancement technology) barcodes at 600 dpi, if the printer supports this resolution. Besides, the parameter N can create a single raster block with the barcode, without text and escape sequences, to integrate barcode printing inside another PCL print. If the printer being used does not support PCL 5, disable delta-row compression.

#### **Features**

The main features of this generator are:

- barcode printing, with support for full set of characters, in the following symbologies: EAN-13, EAN-8, INDUSTRIAL, INDUSTRIAL 5 BAR, BCD MATRIX, MATRIX 3 BAR, MSI, INTERLEAVED, UPC-A, UPC-E, CODABAR/MONARCH, 39, 93, 128;
- o large and narrow bar width user selectable;
- o Interleaved 2/5 '0'-padded or NULL-padded;
- o user-selectable start letter for Codabar barcode (a/b/c/d);
- o check digit for all symbologies calculated according to standard algorithms;
- o MSI with single or double check digit;
- o barcodes can be printed without check digit, to use a different control algorithm;
- o human readable code can be printed in 4 alignments (left, right, center, following barcode) and can also be excluded;
- o multi-line text can be added above barcode and can be aligned to the left, to the right or centered:
- o possibility to print single barcodes, codes belonging to an interval and repeated codes, or a combination of these;
- o user selectabled barcode height (in mm);
- o print to any parallel port (LPT1-LPT2-LPT3), with or without stop at the end of the page, or to a file:
- o full page management: form feed, printable area, first code position, horizontal and vertical separation, number of labels per row, number of rows per page, horizontal and vertical compensation offset (to fix uneven label separation), HRC distance, text pitch;
- o barcodes can be printed in 4 directions (right to left, left to right, up-down, bottom-up);
- o configuration settings can be saved and restored from separate files, so that multiple configurations can be quickly selected;
- o script-file support, to overcome Ms-Dos command line length limit and to integrate the generator in other applications;
- o resolution setting at 75, 150, 300 and 600 dpi;
- o delta-row compression can be disabled, for using the generator on PCL 4 printers;
- o ability to print only the raster block for the barcode, without escape sequences for page settings and without HRC.

#### Command line parameters

All the following parameters can be specified in any order and without distinction between uppercase and lowercase, unless specified. All parameters, except C and L, have default values that can be saved and that are used if omitted or wrong.

E.g. default values: labels per row = 5, rows per page = 10

| D:15  | labels per row = 5, rows per page = 15 |
|-------|----------------------------------------|
| D6    | labels per row = 6, rows per page = 10 |
| D6:15 | labels per row = 6, rows per page = 15 |

| Syntax   | Function                                   | Remarks                                     |
|----------|--------------------------------------------|---------------------------------------------|
| @name    | reads the setup stored in name.QRC and     | the setup file must have been previously    |
|          | replaces default values at the end of the  | saved with option '&' and must be in        |
|          | executable                                 | the same directory as the generator         |
| &name    | writes default setup values to             |                                             |
|          | name.QRC, that is created in the same      | option '@'                                  |
|          | directory of the generator                 |                                             |
| Cx[;s]   | specifies code to be printed               | it is possible to specify up to 10          |
|          |                                            | commands 'C'; for barcodes 39 and 128       |
|          |                                            | on the command line, the character '_'      |
|          |                                            | is automatically translated to blank; use   |
|          |                                            | a script file to print this character under |
|          |                                            | Code 128                                    |
| Cx:y[;s] | prints barcodes from x to y, with the      | it is possible to specify up to 10          |
| Cx.y[,8] | number of digits of y (if the codes are of |                                             |
|          | different lengths); y must be greater than | Commands                                    |
|          | x; if s is specified, s labels are skipped |                                             |
|          | before printing the y-x+1 barcodes in the  |                                             |
|          | interval                                   |                                             |
| Cx,n[;s] | prints code x for n times                  | it is possible to specify up to 10          |
|          |                                            | commands 'C'                                |
| Llabel   | specifies the text to be printed above the | 1 1 1 1                                     |
|          | barcode                                    | commands; the labels follow the order       |
|          |                                            | of 'C' parameters; if the number of 'C'     |
|          |                                            | commands is greater than the number of      |
|          |                                            | 'L' commands, the last label specified is   |
|          |                                            | used also for the other 'C' commands;       |
|          |                                            | the label is case-sensitive – every         |
|          |                                            | character is allowed except for blank,      |
| Zx       | text alignment above barcode; x can be:    | that must be replaced by '_'                |
|          | text angument above bareout, a can be.     |                                             |
|          | S left aligned                             |                                             |
|          | C centered                                 |                                             |
|          | D right aligned                            |                                             |
| Tx[+]    | specifies the symbology for barcodes; x    |                                             |
|          | can range from 0 to 8, according to the    |                                             |
|          | following table:                           |                                             |
|          |                                            |                                             |
|          | x symbology                                | variant (with +)                            |
|          | 0 EAN-13                                   | 0+ EAN-8                                    |
|          | 1 INDUSTRIAL                               | 1+ INDUSTRIAL 5 BAR                         |
|          | 2 MATRIX 3 BAR                             | 2+ BCD MATRIX                               |
|          | 3 MSI (1 check digit)                      | 3+ MSI (2 check digits)                     |

|            | 4 DEEDLEAVED                                                                    | 4 DIMEDI EALIED                                                                     |
|------------|---------------------------------------------------------------------------------|-------------------------------------------------------------------------------------|
|            | 4 INTERLEAVED                                                                   | 4+ INTERLEAVED                                                                      |
|            | (NULL-padded)                                                                   | ('0'-padded)                                                                        |
|            | 5 UPC-A                                                                         | 5+ UPC-E                                                                            |
|            | 6 CODABAR/MONARCH                                                               | 6+ *                                                                                |
|            | 7 39                                                                            | 7+ 93                                                                               |
|            | 8 128                                                                           | 8+ **                                                                               |
|            | Note: The parameter T modifies the                                              | * For $x = 6$ , it is possible to specify starting letter for Monarch barcode, that |
|            | on the line, while previous codes are                                           | is a, b, c or d, with the syntax: T6A, T6B, T6C e T6D.                              |
|            | generated according to the previous T parameter or to the default (if missing). | ** Code 128 variant have check digit in readable text; the check digit is           |
|            |                                                                                 | substituted with '.' if it is a non-                                                |
|            |                                                                                 | printable character, and can also be                                                |
|            |                                                                                 | represented by a pair of digits.                                                    |
| Xx         | horizontal position for first label (mm)                                        | the distance is measured from the top                                               |
|            |                                                                                 | left angle of the barcode                                                           |
| Yx         | vertical position for first label (mm)                                          | the distance is measured from the top                                               |
|            |                                                                                 | left angle of the barcode                                                           |
| Ax         | barcode height (mm)                                                             | the height is for barcode only, without                                             |
|            |                                                                                 | human readable text or label                                                        |
| Gx         | readable code (HRC) alignment; x can                                            |                                                                                     |
|            | have one of the following values:                                               |                                                                                     |
|            | N no human readable code                                                        |                                                                                     |
|            | C centered                                                                      |                                                                                     |
|            | D right-aligned                                                                 |                                                                                     |
|            | S left-aligned                                                                  |                                                                                     |
|            | A following barcode                                                             |                                                                                     |
| T          | form feed at the end of printing                                                | PCL printers are built so that they don't                                           |
| 3          | form reed at the end of printing                                                | feed paper if there is nothing to print                                             |
| F[+   -]   | stop at the end of page:                                                        | if only 'F' is specified (no '+' or '- ')                                           |
| 1 [+   -]  | + enables stop;                                                                 | the current value is switched (enable if                                            |
|            | - disables stop.                                                                | disable and viceversa)                                                              |
| Sx         | •                                                                               |                                                                                     |
| SX         | parallel port                                                                   | x can be 1, 2 or 3, depending on the port                                           |
| Ufilename  | redirects printing to filename                                                  | to print to if filename exists, the program asks the                                |
| Offichanie | redirects printing to mename                                                    | 1 0                                                                                 |
|            |                                                                                 | user if it is to be overwritten; if a                                               |
|            |                                                                                 | directory with the same name exists or                                              |
|            |                                                                                 | the file cannot be created, the program                                             |
| Ov         | mint directions we can be see the feller                                        | ends signaling the condition                                                        |
| Ox         | print direction; x can have the following                                       | print direction allows to print barcodes                                            |
|            | values:                                                                         | vertically or horizontally; text and                                                |
|            |                                                                                 | human readable code follow the same                                                 |
|            | 0 prints from left to right                                                     | disposition. Actually, this parameter                                               |
|            | 1 prints bottom-up                                                              | changes the axis as showed on the left,                                             |
|            | 2 prints from right to left                                                     | thus margins and coordinates should be                                              |
|            | 3 prints up-down                                                                | changed accordingly.                                                                |
| 1          |                                                                                 |                                                                                     |

| r        |                                                                   |                                                                                                    |
|----------|-------------------------------------------------------------------|----------------------------------------------------------------------------------------------------|
|          | $0 = \begin{array}{c} x \\ y \\ \end{array}$                      |                                                                                                    |
|          |                                                                   |                                                                                                    |
|          | $2 = \frac{1}{x}$                                                 |                                                                                                    |
|          | $3 = \bigvee_{\mathbf{x}}$                                        |                                                                                                    |
| Mxx:yy   | margins and printable area (mm)                                   | every laser printer can print only well inside the page: this option allows to specify the coordinates at which printable area starts, to match coordinates specified and actual coordinates; to obtain typical values for your printer, use the following parameters to print a barcode:  M0:0 X100 Y100 Then:  xx = dist. from left border – 100 yy = dist. from top border – 100 |
| Whh:vv   | horizontal/vertical separation (mm)                               | the separation is the distance between two adjacent barcodes                                                                                                    |
| Der:rp   | number of labels per row, number of rows per page                 |                                                                                                    |
| K[+   -] | check digit status: + enables check digit, - disables check digit | if only 'K' is specified (without + or –), check digit status is switched                                                                                                    |
| Px       | character pitch (1015)                                            | the pitch is the number of characters per inch; the higher the pitch, the smaller the character; only fixed-pitch fonts are allowed, because variable fonts do not obey pitch; this option must be combined with the following option I                                                                                                    |
| Id1:d2   | text distance from barcode (mm)                                   | when a different pitch or a different font<br>is used, it is useful to change the<br>distance between text and barcode; d1 is<br>the distance between the bottom of the<br>barcode and the bottom of the HRC; d2                                                                                                    |

|          |                                            | T                                                                           |
|----------|--------------------------------------------|-----------------------------------------------------------------------------|
|          |                                            | is the distance between the base of the                                     |
|          |                                            | label above the barcode and the top of                                      |
|          |                                            | the bars                                                                    |
| Ex       | split character for label (1255)           | this character is used to split the label                                   |
|          |                                            | on several lines; the last line is printed                                  |
|          |                                            | above the barcode, at a distance of d2                                      |
|          |                                            | mm (see parameter I)                                                        |
| Bwi:wb   | bar width (1/300 of inch); values in the   | all barcodes are made of black bars and                                     |
|          | range 1 to 16                              | spaces of different widths; EAN/UPC/                                        |
|          |                                            | 93 barcodes are made only of bars of                                        |
|          |                                            | width wi, the others are made of bars of                                    |
|          |                                            | width wi and wb, black and white; by                                        |
|          |                                            | changing the width of the bars, the                                         |
|          |                                            | barcodes are more compact, but they                                         |
|          |                                            | require a higher resolution for the                                         |
|          |                                            | reading device; by default, wb = wi * 2;                                    |
|          |                                            | changing the default could render the                                       |
|          |                                            | barcodes unreadable; if you use Bwi:                                        |
|          |                                            | the generator assigns to wb the value                                       |
|          |                                            | 2 * wi; if B:wb is specified, wi gets the                                   |
|          |                                            | default value                                                               |
| Hx:xx    | offset for horizontal (H) or vertical (V)  | the offsets can be used to re-align                                         |
| Vy:yy    | re-alignment, values in mm; x and y can    | printing on label-sheets where the                                          |
|          | have any value in the range $-5$ to $+5$   | horizontal/vertical separation is not an                                    |
|          |                                            | integer number; with this parameter,                                        |
|          |                                            | every xx mm/yy mm the printing                                              |
|          |                                            | coordinates are incremented by x/y mm                                       |
| Rx       | raster resolutions; values for x:          | use always lower resolution, under                                          |
|          | 0 600 dpi                                  | normal circumstances, to speed upt                                          |
|          | 1 300 dpi                                  | printing (75 dpi); change resolution                                        |
|          | 2 150 dpi                                  | only to print camera-ready copies or to                                     |
|          | 3 75 dpi                                   | create very high-resolution barcodes,                                       |
|          |                                            | and update also bar widths (parameter                                       |
|          |                                            | I). The parameter R determines the unit                                     |
| 05.1.1   | 11 11                                      | of measure for parameter I                                                  |
| Q[+   -] | compression status: + enables delta row    | by specifying only Q, without + or -,                                       |
|          | compression, – disables it                 | compression status is switched (from                                        |
|          |                                            | enabled to disabled and viceversa); it is                                   |
|          |                                            | necessary to use parameter Q- for PCL                                       |
| N        | points only the master block for the       | 4 printers                                                                  |
| N        | prints only the raster block for the code, | this parameter can be used to integrate                                     |
|          | without any additional escape sequences    | the printing of the barcode with a                                          |
|          | for page formatting, HRC or additional     | generic PCL print; the result is: o resolution declaration;                 |
|          | text                                       | 1.                                                                          |
|          |                                            | 1 . 11 1                                                                    |
|          |                                            | *                                                                           |
|          |                                            | o end of raster graphics.<br>Even if more than one barcode is               |
|          |                                            |                                                                             |
|          |                                            | specified, the block created is always for the first barcode requested. The |
|          |                                            | -                                                                           |
|          |                                            | option N cannot be pre-set in the setup.                                    |

| SE(TUP) | change and save the default values for all |  |
|---------|--------------------------------------------|--|
|         | parameters (except C and L) by using       |  |
|         | interactive menus                          |  |

## Using script files

In place of using parameters C and L, it is possible to specify all barcodes to be printed by using a script file.

A script file is a text file that is passed to QRASTCOD as a parameter in this way:

```
QRASTCOD +script [additional parameters..]
```

where script is the name of the file. It is possibile to specify other parameters, such as, for example, a setup file to be used; any command line parameter C and L is ignored.

QRASTCOD interprets only the lines in the script that begins with C, S, T, K or J (uppercase or lowercase), ignoring all other lines.

The syntax is the following:

| Pfilename     | sends the contents of filename to the parallel port                           |  |
|---------------|-------------------------------------------------------------------------------|--|
| Ccode[,label] | prints the code and the optional label at the current position; the label can |  |
|               | include any character, including space; thus, '_' is printed as is            |  |
| Snumber       | skips number labels                                                           |  |
| K[+   -]      | enables (+), disables (-) or switches the status of the check digit for the   |  |
|               | following codes                                                               |  |
| Tx[+   A-D]   | changes the symbology for the following barcodes (see T parameter for         |  |
|               | additional information)                                                       |  |
| J             | form feed; the next label becomes the first of the new sheet                  |  |

The function for printing file is available **only** in script files.

By using script files and setup files it is possible to pilot QRASTCOD from other applications, without the limitations on command line length imposed by Ms-Dos.

#### **Bcode**

BCODE is a barcode generator designed to be used with all popular dot-matrix printers, being compatible with EPSON-LX, EPSON-LQ and IBM PROPRINTER II families of printers. The features are very similar to those of PATCODE and QRASTCOD, even though some options are not applicable because of the type of hardware (line printers instead of page printers).

Keep in mind that printhead consumption in dot matrix printers increases a lot when printing barcodes instead of standard text; with very "dense" barcodes (more black than white lines) it can be even twice. Besides, the printing phase should be monitored by an operator, because as the ribbon wear out the barcodes become less contrasted and are difficult to read, and it is often necessary to re-align the paper or to stop the printer to removed jammed labels.

The parameter N allows to create a single line of raster graphics with the bar code, without additional text and escape sequences, to integrate barcode printing in other jobs. The format of the line is the following:

| sym | Ec | *  | m | n1 | n2 | data |
|-----|----|----|---|----|----|------|
| hex | 1B | 2A | m | n1 | n2 | data |
| dec | 27 | 42 | m | n1 | n2 | data |

#### where:

- o *m* is the graphic mode (determined from setup)
- o n1 + n2 \* 256 is the number of columns of graphics
- o data is the bitmap for the code

Keep in mind that the interline for the barcodes is 24 units, no matter what printer is being used; the command to be used to set it (before sending the graphics) is the following:

```
sym Ec 3 [24]
hex 1B 33 18
dec 27 51 24
```

The horizontal positioning of the printhead, to be done before printing each line of the code, is determined by sending the following command:

```
        sym
        Ec
        $
        n1
        n2

        hex
        1B
        24
        n1
        n2

        dec
        27
        36
        n1
        n2
```

where, if x is the distance from the left border of the sheet in mm and h = x\*60/25.4, then n1 = h % 256 and n2 = int(h/256)

Regarding the vertical separation between adjacent barcodes, it is calculated differently depending on the type of printer; the formula to be used is the following:

```
v = xitl*((180+36*(itl-1))/25.4)
```

#### where:

o *xitl* is the vertical separation between the start of the written part of two adjacent barcodes (in mm)

o *itl* is the interline unit: 1 (1/180 of inch) for EPSON LQ, 2 (1/216 of inch) for EPSON LX/IBM PROPRINTER II

Thus, the command to be sent to move from the end of a barcode to the start of the next is:

| sym | Ec | 3  | V |
|-----|----|----|---|
| hex | 1B | 33 | V |
| dec | 27 | 51 | v |

followed by line feed.

#### Features

The main features of this generator are:

- barcode printing, with support for full set of characters, in the following symbologies: EAN-13, EAN-8, INDUSTRIAL, INDUSTRIAL 5 BAR, BCD MATRIX, MATRIX 3 BAR, MSI, INTERLEAVED, UPC-A, UPC-E, CODABAR/MONARCH, 39, 93, 128;
- o Interleaved 2/5 '0'-padded or NULL-padded;
- o user-selectable start letter for Codabar barcode (a/b/c/d);
- o check digit for all symbologies calculated according to standard algorithms;
- o MSI with single or double check digit;
- o barcodes can be printed without check digit, to use a different control algorithm;
- o human readable code can be printed in 4 alignments (left, right, center, following barcode) and can also be excluded;
- o multi-line text can be added above barcode and can be aligned to the left, to the right or centered:
- o text quality selection (draft or HQ) both for HRC and for additional text;
- o possibility to print single barcodes, codes belonging to an interval and repeated codes, or a combination of these:
- o user selectabled barcode height (in characters);
- o print to any parallel port (LPT1-LPT2-LPT3) or to a file;
- o two print densities, for better definition of barcodes on quality printers;
- o interline unit and vertical separation settings;
- o user-selectable number of labels per row, horizontal separation, first label position;
- o configuration settings can be saved and restored from separate files, so that multiple configurations can be quickly selected;
- o script-file support, to overcome Ms-Dos command line length limit and to integrate the generator in other applications;
- o ability to print only the graphics block for the barcode, without escape sequences and without HRC.

#### Command line parameters

All the following parameters can be specified in any order and without distinction between uppercase and lowercase, unless specified. All parameters, except C and L, have default values that can be saved and that are used if omitted or wrong.

E.g. default values: labels per row = 3, horizontal separation = 50

| D:4   | labels per row = $4$ , horizontal separation = $50$ |
|-------|-----------------------------------------------------|
| D40   | labels per row = $3$ , horizontal separation = $40$ |
| D40:4 | labels per row = $4$ , horizontal separation = $40$ |

| Syntax   | Function                                   | Remarks                                     |
|----------|--------------------------------------------|---------------------------------------------|
| @name    | reads the setup stored in name.BCO and     | the setup file must have been previously    |
|          | replaces default values at the end of the  | saved with option '&' and must be in        |
|          | executable                                 | the same directory as the generator         |
| &name    | writes default setup values to             | setup values can be later restored using    |
|          | name.BCO, that is created in the same      | option '@'                                  |
|          | directory of the generator                 |                                             |
| Cx[;s]   | specifies code to be printed               | it is possible to specify up to 10          |
|          |                                            | commands 'C'; for barcodes 39 and 128       |
|          |                                            | on the command line, the character '_'      |
|          |                                            | is automatically translated to blank; use   |
|          |                                            | a script file to print this character under |
|          |                                            | Code 128                                    |
| Cx:y[;s] | prints barcodes from x to y, with the      | it is possible to specify up to 10          |
|          | number of digits of y (if the codes are of | commands 'C'                                |
|          | different lengths); y must be greater than |                                             |
|          | x; if s is specified, s labels are skipped |                                             |
|          | before printing the y-x+1 barcodes in the  |                                             |
|          | interval                                   |                                             |
| Cx,n[;s] | prints code x for n times                  | it is possible to specify up to 10          |
| , 2, 2   |                                            | commands 'C'                                |
| Llabel   | specifies the text to be printed above the | it is possible to specify up to 10 'L'      |
|          | barcode                                    | commands; the labels follow the order       |
|          |                                            | of 'C' parameters; if the number of 'C'     |
|          |                                            | commands is greater than the number of      |
|          |                                            | 'L' commands, the last label specified is   |
|          |                                            | used also for the other 'C' commands;       |
|          |                                            | the label is case-sensitive – every         |
|          |                                            | character is allowed except for blank,      |
|          |                                            | that must be replaced by '_'                |
| Zx       | text alignment above barcode; x can be:    |                                             |
|          | S left alianed                             |                                             |
|          | S left aligned<br>C centered               |                                             |
|          |                                            |                                             |
| T. C. 1  | D right aligned                            |                                             |
| Tx[+]    | specifies the symbology for barcodes; x    |                                             |
|          | can range from 0 to 8, according to the    |                                             |
|          | following table:                           |                                             |
|          | x symbology                                | variant (with +)                            |
|          | 0 EAN-13                                   | 0+ EAN-8                                    |
|          | 1 INDUSTRIAL                               | 1+ INDUSTRIAL 5 BAR                         |
|          | 2 MATRIX 3 BAR                             | 2+ BCD MATRIX                               |
|          | 3 MSI (1 check digit)                      | 3+ MSI (2 check digits)                     |
|          | 4 INTERLEAVED                              | 4+ INTERLEAVED                              |
|          | (NULL-padded)                              | ('0'-padded)                                |
|          | 5 UPC-A                                    | 5+ UPC-E                                    |
|          | 6 CODABAR/MONARCH                          | 6+ *                                        |
|          | 7 39                                       | 7+ 93                                       |
|          | 8 128                                      | 8+ **                                       |
|          | 0 140                                      | υ <del>+</del> ···                          |

|           | Note: The parameter T modifies the symbology for the <b>following</b> barcodes on the line, while previous codes are generated according to the previous T parameter or to the default (if missing). | * For x = 6, it is possible to specify starting letter for Monarch barcode, that is a, b, c or d, with the syntax: T6A, T6B, T6C e T6D.  ** Code 128 variant have check digit in readable text; the check digit is substituted with '.' if it is a non-printable character, and can also be represented by a pair of digits. |
|-----------|----------------------------------------------------------------------------------------------------|----------------------------------------------------------------------------------------------------|
| Xxx       | left margin (mm)                                                                                                    | distance in mm from the left border of<br>the sheet at which the first barcode in<br>the row is printed                                                                                                    |
| Yyy:i     | vertical distance between two adjacent barcodes (mm)/interline unit (1/2)                                                                                                    | the vertical distance is measured from the end of the previous barcode to the start of the following barcode; the unit of measure for interline depends on the type of printer being used; EPSON LQ compatible printers use interlines in $1/180$ of inch (i = 1), the others use interlines in $1/216$ of inch (i = 2)      |
| Ax        | barcode height (in characters)                                                                                                    | the height is for barcode only, without human readable text or label                                                                                                    |
| Gx        | readable code (HRC) alignment; x can have one of the following values:  N no human readable code C centered D right-aligned S left-aligned A following barcode                                       |                                                                                                    |
| Sx        | parallel port                                                                                                    | x can be 1, 2 or 3, depending on the port to print to                                                                                                    |
| Ufilename | redirects printing to filename                                                                                                    | if filename exists, the program asks the user if it is to be overwritten; if a directory with the same name exists or the file cannot be created, the program ends signaling the condition                                                                                                    |
| Dxx:er    | horizontal separation for labels (mm)/<br>number of barcodes per row                                                                                                    | the separation is measured horizontally between two adjacent barcodes                                                                                                    |
| K[+   -]  | check digit status: + enables check digit, - disables check digit                                                                                                    | if only 'K' is specified (without + or –), check digit status is switched                                                                                                    |
| Px        | print density:<br>x = 1, 8 dots<br>x = 2, 24 dots                                                                                                    | print density is the number of dots that are used to print a vertical line one character high; 24-dot density is possible only on 24-dot printers, while 8-dot density can be used on 8, 9 and 24-dot printers; a barcode printed at 24 dots is three times more defined than one printed at 8 dots, but it takes three      |

|         |                                            | times the time for being printed           |
|---------|--------------------------------------------|--------------------------------------------|
| Ex      | split character for label (1255)           | this character is used to split the label  |
|         |                                            | on several lines; the last line is printed |
|         |                                            | above the barcode, at a distance of d2     |
|         |                                            | mm (see parameter I)                       |
| Qx      | character quality:                         | draft text is printed in less time than HQ |
|         | x = 0, draft                               | text, but is less defined                  |
|         | x = 1, HQ                                  |                                            |
| N       | prints only the graphics block for the     | this parameter can be used to integrate    |
|         | code, without any additional escape        | the printing of the barcode with a         |
|         | sequences, HRC or additional text.         | generic print; the result is:              |
|         | Remember to set interline with:            |                                            |
|         |                                            | sym Ec * m n1 n2 data                      |
|         | sym Ec 3 [24]                              | hex 1B 2A m n1 n2 data                     |
|         | hex 1B 33 18                               | dec 27 42 m n1 n2 data                     |
|         | dec 27 51 24                               |                                            |
|         |                                            | where:                                     |
|         | and to duplicate the line the number of    | m is the graphics mode (determined         |
|         | times needed to reach desired height.      | from setup)                                |
|         | Read the start of the guide for            |                                            |
|         | instructions about how to determine        | n1 + n2 * 256 is the number of graphics    |
|         | correct horizontal and vertical            | columns                                    |
|         | separation.                                |                                            |
|         |                                            | data is the bitmap for the barcode.        |
|         |                                            |                                            |
|         |                                            | Even if more than one barcode is           |
|         |                                            | specified, the block created is always     |
|         |                                            | for the first barcode requested. The       |
|         |                                            | option N cannot be pre-set in the setup.   |
| SE(TUP) | change and save the default values for all |                                            |
|         | parameters (except C and L) by using       |                                            |
|         | interactive menus                          |                                            |

# Using script files

In place of using parameters C and L, it is possible to specify all barcodes to be printed by using a script file.

A script file is a text file that is passed to BCODE as a parameter in this way:

```
BCODE +script [additional parameters..]
```

where script is the name of the file. It is possibile to specify other parameters, such as, for example, a setup file to be used; any command line parameter C and L is ignored.

BCODE interprets only the lines in the script that begins with C, S, T or K (uppercase or lowercase), ignoring all other lines.

The syntax is the following:

| Pfilename sends the contents of filename to the parallel port |
|---------------------------------------------------------------|
|---------------------------------------------------------------|

| Ccode[,label] | prints the code and the optional label at the current position; the label can |  |
|---------------|-------------------------------------------------------------------------------|--|
|               | include any character, including space; thus, '_' is printed as is            |  |
| Snumber       | skips number labels                                                           |  |
| K[+   -]      | enables (+), disables (-) or switches the status of the check digit for the   |  |
|               | following codes                                                               |  |
| Tx[+   A-D]   | changes the symbology for the following barcodes (see T parameter for         |  |
|               | additional information)                                                       |  |

The function for printing file is available **only** in script files. By using script files and setup files it is possible to pilot BCODE from other applications, without the limitations on command line length imposed by Ms-Dos.

# Features for different symbologies

In the following lines, we will discuss briefly the symbologies supported by the package.

#### Code 39

It is one of the most widespread symbologies, thanks to its versatility and the security of the encoding, even though information density is not high (resulting bar codes are large).

The most interesting features are:

- o variable length;
- o alphabet: 0123456789ABCDEFGHIJKLMNOPQRSTUVWXYZ-.\_\$/+% (space must be replaced by underscore, '\_');
- o Code 39 is usually represented **without** check digit, which is optional.

The generators convert automatically to uppercase those characters that are lowercase before applying the encoding.

#### Code 93

It is a very versatile symbology; it was developed as a replacement for Code 39; it has the same alphabet, but is more compact.

The most interesting features are:

- o variable length;
- o alphabet: 0123456789ABCDEFGHIJKLMNOPQRSTUVWXYZ-.\_\$/+% (space must be replaced by underscore, '\_');
- o Code 93 is usually represented **with** check digit, which consists of two characters from the alphabet.

The generators convert automatically to uppercase those characters that are lowercase before applying the encoding.

#### Interleaved 2 of 5 (0 padded or NULL padded)

It is a numeric-only symbology very widespread and compact. Since digits are encoded in pairs, they should be even in number if check digit is not used, should be odd otherwise.

The most interesting features are:

- o variable length;
- o only digits 0 to 9 are allowed;
- o the check digit is **reccomended**, because the decoder can decode partial codes otherwise.

The generators add a "0" to the left (or a NULL to the right), if necessary, to obtain even length for the text to be encoded.

#### Industrial 2 of 5

It is a symbology that uses the same encoding as Interleaved 2/5, but exploits only bars (not spaces). In this way the security of the decoding is greater, even though the resulting barcode is longer.

The most interesting features are:

- o variable length;
- o only digits 0 to 9 are allowed;
- o check digit is optional.

#### 5 bars 2 of 5

It is a numeric-only, low-density symbology, mostly used in photographic laboratories.

The most interesting features are:

- o variable length;
- o only digits 0 to 9 are allowed;
- o check digit is optional.

#### 3 bars Matrix 2 of 5

It is a numeric-only, medium-density symbology.

The most interesting features are:

- o variable length;
- o only digits 0 to 9 are allowed;
- o check digit is optional.

#### BCD Matrix 2 of 5

It is a numeric-only, medium-density symbology.

The most interesting features are:

- o variable length;
- o only digits 0 to 9 are allowed;
- o check digit is optional.

#### MSI

It is a numeric-only, low-density symbology.

The most interesting features are:

- o variable length, up to 15 digits;
- o only digits 0 to 9 are allowed;
- o (double) check digit is **reccomended**.

#### EAN13

It is a numeric-only, high-density symbology, which is mainly used for labeling goods to be sold inside Europe.

The most interesting features are:

- o fixed length: 12 digits (with check digit) or 13 digits (without check digit); if the text to be encoded is shorter, it is left-padded with "0"s by the generators;
- o only digits 0 to 9 are allowed;
- o check digit is always **needed**.

#### EAN 8

It is a numeric-only, high-density symbology, which is mainly used for labeling goods to be sold inside Europe; it is used in place of EAN 13 when the size of the object being labeled is very small. The most interesting features are:

- o fixed length: 7 digits (with check digit) or 8 digits (without check digit); if the text to be encoded is shorter, it is left-padded with "0"s by the generators;
- o only digits 0 to 9 are allowed;
- o check digit is always **needed**.

#### **UPC** A

It is a numeric-only, high-density symbology, which is mainly used for labeling goods to be sold inside USA.

The most interesting features are:

- o fixed length: 11 digits (with check digit) or 12 digits (without check digit); if the text to be encoded is shorter, it is left-padded with "0"s by the generators;
- o only digits 0 to 9 are allowed;
- o check digit is always needed.

#### **UPC E**

It is a numeric-only, high-density symbology, which is mainly used for labeling goods to be sold inside USA; it is used in place of UPC A when the size of the object being labeled is very small.

The most interesting features are:

- o fixed length: 7 digits (with check digit) or 8 digits (without check digit); if the text to be encoded is shorter, it is left-padded with "0"s by the generators;
- o only digits 0 to 9 are allowed;
- o the text to be encoded **must** start with 0 or 1;
- o check digit is always **needed**.

#### Codabar/Monarch

The alphabet of this symbology includes the 10 digits, 6 special characters and 4 start/stop sequences. It is very common, especially in medical environments.

The most interesting features are:

- o variable length, greater than or equal to 3;
- o the text encoded must start and end with a character included in "ABCDEMT\*";
- o the remaining characters must belong to the following alphabet: "0123456789-\$:/.+";
- o the check digit is **optional**.

#### **Code 128**

This symbology derives its name from the fact that it can encode all 128 characters of the ASCII set; it is characterized by high density of information and high reliability. Information density is increased by encoding digits in pairs whenever it is possible.

The most interesting features are:

- o variable length;
- o every character belonging to the ASCII set (0-127) can be encoded;
- o these additional characters can be encoded:

128 = NUL

129 = FNC1

130 = FNC2

131 = FNC3

132 = FNC4

o the check digit is **always needed**, and is added regardless what the user specifies.

# Remarks on antiviral packages

The executables for barcode generators modify themselves: when default settings are saved, they are appended to the executable. This can lead to false warnings from a few antivirus packages, that check executables when they are first installed and then verify at every subsequent run that they are unchanged. Obviously, if you don't run setup, the executables don't change. If you happen to own an antivirus package that works in this way, install the barcode generators **after** having configured them for your printer.

This configuration system was adopted to make it easier to move the generators (if you want to move them to a new directory, it is sufficient to move just the executable), to speed up execution and to spare disk space, because configuration settings take only a few bytes, while the operating system reserves a whole cluster for each file, even if it would need less space.

# The generators modify themselves only if setup is run; under no circumstance they modify other files in the system

Warnings about files modified, other than the generators or the generators themselves (if no setup was run), are to be interpreted as a consequence of a viral agent, against which you should take every necessary action, as usual.

# **Software Licence Agreement**

Carefully read the following Agreement before installing the software on your PC.

By installing the Software accompanying this document you acknowledge that you have read, understood and agree to abide by the terms and conditions of this Software Licence Agreement.

#### SOFTWARE LICENCE

This is a legal agreement (Agreement) between you (either an individual or an entity) and Simone Zanella Productions (SZP) that sets forth the licence terms and conditions for using the enclosed Software (Software). Updates of the Software shall also be subject to the terms and conditions of this Agreement. This Agreement is effective until terminated by destroying the Software and all of the diskettes and documentation provided in this package, together with all copies, tangible or intangible. In this Agreement, the term "use" means loading the Software into RAM, as well as installing it onto a hard disk or other storage device.

The Software is owned by SZP and is protected under Italian copyright laws as well as international treaty provisions. You must treat the software as you would any other copyrighted material. The type of licence, specified on the product, determines the following restrictions.

#### **SITE licence:**

The purchase price for the Software grants you a non-exclusive licence to use the Software with the following restrictions: this licence allows a single company to install on an unlimited number of machines within a 100 km radius; all machines must be owned, leased, or used for the purpose of the purchasing company; an exception is the fonts can be installed on employees, or contractors personal machines if done so in order to perform work for the purchasing company (please inform all contractors that the product is a licensed product and not freeware). The end user can be the purchasing company or one of its customers (but not both). The purchasing company must notify to SZP (by using the appropriate form) end user details and places of installation. SZP retains title and ownership of the Software.

You may make one copy of the software solely for archival purposes.

You may not rent, sell, lease, sub-licence, time-share or lend the Software to a third party or otherwise transfer this Licence without written permission from SZP. You may not decompile, disassemble, reverse-engineer or modify the Software.

It is strictly and expressly prohibited the redistribution of the Software as part of a package whose main purpose is bar code generation and printing, or otherwise as part of a package that can be considered generally competitive with the Software.

#### **CORPORATE** licence:

The purchase price for the Software grants you a non-exclusive licence to use the Software with the following restrictions: this licence allows a single company to install on an unlimited number of machines within that corporation; all machines must be owned, leased, or used for the purpose of the purchasing company; an exception is the fonts can be installed on employees, or contractors personal machines if done so in order to perform work for the purchasing company (please inform all contractors that the product is a licensed product and not freeware); seperate companys that are owned by the purchasing company will need to purchase their own licence. The end user can be the purchasing company or one of its customers (but not both). The purchasing company must notify to SZP (by using the appropriate form) end user details and places of installation. SZP retains title and ownership of the Software.

You may make one copy of the software solely for archival purposes.

You may not rent, sell, lease, sub-licence, time-share or lend the Software to a third party or otherwise transfer this Licence without written permission from SZP. You may not decompile, disassemble, reverse-engineer or modify the Software.

It is strictly and expressly prohibited the redistribution of the Software as part of a package whose main purpose is bar code generation and printing, or otherwise as part of a package that can be considered generally competitive with the Software.

#### **DEVELOPER** licence:

The purchase price for the Software grants you a non-exclusive licence to use the Software with the following restrictions: the Software can be redistributed as part of a package developed by the purchasing company, provided that no more than 10% of the functions of the resulting product depends on xCODE and provided that they do not represent a fundamental part of the package created.

The new package cannot be a derivative of xCODE and cannot include more than 3 (three) symbologies from xCODE. Whenever these conditions cannot be respected, for every package sold by the purchasing company it will be necessary to buy a new SITE or CORPORATE licence, according to the application. The end user of the new package will have to accept and obey the restrictions applying to a SITE licence.

The purchasing company must notify to SZP (by using the appropriate form) end user details and places of installation; SZP reserves the right to deny distribution of the BCF files with the applications registered. SZP retains title and ownership of the Software.

You may make one copy of the software solely for archival purposes.

You may not rent, sell, lease, sub-licence, time-share or lend the Software to a third party or otherwise transfer this Licence without written permission from SZP. You may not decompile, disassemble, reverse-engineer or modify the Software.

It is strictly and expressly prohibited the redistribution of the Software as part of a package whose main purpose is bar code generation and printing, or otherwise as part of a package that can be considered generally competitive with the Software.

#### For any type of licence:

if you fail to comply with any of the terms and conditions of this Agreement, this Licence will be terminated and you will be required to immediately return to SZP, the Software, diskettes and documentation provided in this package, together with all back-up copies. The provisions of this Agreement which protect the proprietary rights of SZP will continue in force after termination.

#### LIMITED LIABILITY

The software and documentation are sold AS IS. You assume responsibility for the selection of the Software to achieve your intended results, and for the installation, use and results obtained from the Software. SZP makes no representations or warranties with regard to the Software and documentation, including, but not limited to the implied warranties of merchantability and fitness for a particular purpose.

SZP shall not be liable for errors or omissions contained in software or manuals, any interruption of service, loss of business or anticipatory profits and/or for incidental or consequential damages in connection with the furnishing, performance or use of these materials.

#### LIMITED WARRANTY

For a period of twentyfour (24) months from date of purchase, SZP warrants to the original purchaser, that the disks on which the Software is recorded are free from defects in material and faulty workmanship when subject to normal use and service. If, during this twentyfour (24) month period, a defect should occur, the disk will be replaced free of charge after it is returned to SZP.

If a defect occurs after the expiration of this warranty period, certain charges may apply. SZP reserves the right to refuse repeated replacement requests.

This Limited Warranty gives you specific legal rights and you may also have other rights which vary from state to state. Some states do not allow the limitation or exclusion of implied warranties or of consequential damages, so the above limitations or exclusions may not apply to you.

You agree that this is the complete and exclusive statement of the Agreement between you and SZP which supercedes any proposal or prior agreement, oral or written, and any other communications between us regarding the subject matter of this Agreement. This Agreement shall be construed, interpreted and governed by the Italian laws and any controversy will be treated by the forum of Venice – Italy. If any provision of this Agreement is found unenforceable, it will not effect the validity of the balance of this Agreement, which shall remain valid and enforceable according to its terms.

You agree that this is the complete and exclusive statement of the Agreement between you and SZP which supercedes any proposal or prior agreement, oral or written, and any other communications between us regarding the subject matter of this Agreement. This Agreement shall be construed, interpreted and governed by the Italian laws and any controversy will be treated by the forum of Venice – Italy. If any provision of this Agreement is found unenforceable, it will not effect the validity of the balance of this Agreement, which shall remain valid and enforceable according to its terms.